## Newsroom

# Malaysian Bar

#### Session Objectives

The session focuses on Newsroom on Westlaw Classic and provides an overview of the types of resources available as well as useful techniques for effective searching and retrieval of relevant documents from the vast collection of News resources.

#### Learning Outcomes

At the end of this session, participants will be able to:

- Create a OnePass username and password.
- Search Newsroom using WestSearch and Advanced Search Template
- Navigate the Newsroom Homepage
- Conducting a News search with the help of Terms and Connectors
- Explore options to set as a Start Page or Add to Favourites
- Explore search options available on Homepage
- Search individual newspapers or content collections
- Set search alerts
- Access the help and support services

#### Session Duration

Approximately 30 minutes.

#### Session Delivery Methods

Internet (Microsoft Teams) - The Teams session allows the participant to view the trainer's computer screen as they demonstrate research strategies on Westlaw Classic. At no time does the trainer access your computer.

#### Learning Materials

Support materials including guides, videos, tips, and webinars are available via the link below: <https://support.thomsonreuters.com.hk/>

### Training Specialist

Sasa Lam, Practice Training Specialist and qualified solicitor in Hong Kong. [Sasa.Lam@thomsonreuters.com](mailto:Sasa.Lam@thomsonreuters.com)

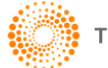